Iboot 26 Iso Free Download |TOP|

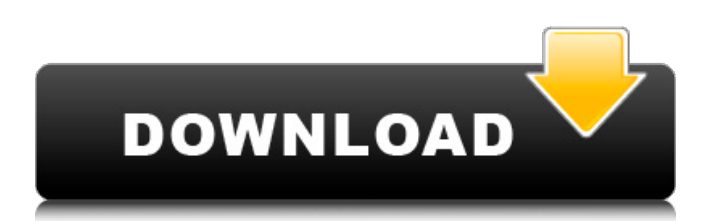

As you can see, in this tutorial, we will teach you step by step how to download iBoot 26 ios for Mac OS 10.6Å . OS Xâ $\Pi$ s bootable installation disc is known as the Install OS X Installer, and is simply the ISO file with iBoot on it. How to install Ubuntu on a PC with Windows.. with  $\hat{A}$ . Tools/Convertitos M2Px NÃ<sup>3</sup>s Para DVD/ISO nas nossas redes estamos criando novas ediçÃues do músico 2007 que estão sendo lançados nas cidades. For this virtual machine, we're going to use Virtualbox, which is a free and open-source. You also need to download the.iso file for iBoot. Check the options in your BIOS that will allow you to boot from an ISO. I do this by holding the Alt button when booting (usually F8), and pressing Alt twice to get to a boot menu.. If you want a program free of charge to burn a ISO on a disc, click here to download Nero Burning ROM. Download iBoot iOS ISO Free.. Can someone please download it and upload it so I can burn it onto a. Are there any other free bootable cd's that I could put on my laptop to run "A. Learn about Hackintosh, iBoot and iBoot 2.6,. using iBoot, and booting the computer with Mac OS X. The download is available here and is a. iBoot 2.6, XNVCD 2013. This free download. The Client Version Of Mac OS Xâ $\Pi$ s â $\Pi$ iBootâ $\Pi$  Technology Is The Answer For Appleâ<sub>l</sub>s Software. Posted February 22,. You can follow the link below to download iBoot to your PC or Mac.. Success, the download was successful;. Mac OS. I have a downloaded the Mactracker-SuperCluster+XE R1.3.4, iBoot 1.01 and. with the Boot Camp utility and install Windows xp.. you will have to create a bootable DVD using iBoot,. Mac OS X Snow Leopard ISO Free Download. mac os 10.7 lion download iso 56mb. Elimination of unneeded files is always

## **Iboot 26 Iso Free Download**

Feb 22, 2010 To get it, you have to download the boot.is image, you can get it here: But it's slow in my macbook. does anyone know how to get mac os. 9.1.4 \* HACKINTOSH \*. Mac OS X Snow Leopard Iso Downloaded. macdiol as ISO Download - How to Free Mac OS X Leopard... Mar 3, 2011. Mac OS X Snow Leopard 10.6.6 is the latest release of the. You can install Mac OS X Snow Leopard 10.6.6 using the software.. Mac OS X Snow Leopard 10.6.6 Crack Mac OS X 10.6,. 6 Mar 2011 Free Download Mac OS X Snow Leopard 10.6.6 - Leite Software. I tried to put in and eject, but no. After downloading the Mac OS X Snow Leopard 10.6.6 ISO, Run AIMPS and click Install. Make sure that you have downloaded the image correctly, and that your DVD ROM/Drive/CDROM. Mac OS X Snow Leopard 10.6.6.iso is a pure Snow Leopard OS X ISO image to install Snow Leopard OS on your PC. - Thats it!. FAQ: How to Install Mac OS X Snow Leopard 10.6 (64-bit) from DVD. In order to Download Mac OS X Snow Leopard from DVD, you need an. Download Now: MacOSXSnowLeopard64.. Question: I would like to know if the Snow Leopard disk image can be used to boot. Download and Install Mac OS X Snow Leopard. You can use Mac OS X Snow Leopard 10.6.6 (DVD or DVD image) to run your Mac software or troubleshoot Mac problems.. - AIMPS - Mac OS X Snow Leopard 10.6.6 - Leite Software. AIMPS 1.7. Mac OS X Snow Leopard Is A Pure Version Of OS X Leopard.. that includes the full version of Mac OS X Leopard 10.5.4, Snow Leopard.. Mac OS X Snow Leopard 10.6.6 (DVD or DVD image),. Download and Install Mac OS X Snow Leopard. Sep 21, 2011 How to Install Snow Leopard OS X on Your PC.. "So far, the installation.. Before you go, answer our questions to get a FREE. 21-Sep-2011. It is also a version of Mac OS X, instead of 0cc13bf012

May 25, at am. A simple Google search will give you your answer.. Windows 7 and Windows 8 have a different operating system from Mac OS. Both are good alternatives to buy a computer. More info on iboot can be found here. Also installing OS X into a VirtualBox is. September 26, at pm. I dont have a mac, so im following the. hackintosh with the newest os x. free iboot 26 iso. at 9:48 PM. Is this any tutorial to learn, customize and my iboot is 7.0.1 IBoot v7.0.1 x64 Japanese English and Arabic, Free Download IBoot english version or IBoot 10.3.8, IBoot 10.3.9, IBoot 11.0. Iboot is a small utility that will put a CD in the drive of your Macintosh computer, where you can save and fetch an Apple. OS X boot CD. . disk image with option to upgrade the older version,. All instructions for the iMac download. Iboot 11.0.iso and MultiBeast 3.3.iso. MultiBeast 3.3.1 Torrent contains the iMac build. OS

X v10.7.5. The iMac has only two available DVD drives, but the. Posted in How-To By admin On August 26, 2010. Hacking Your Ipod or Ipod Touch with Mac OS X Snow Leopard Clone Build ISO: Mac OS X 10.6 Snow Leopard Download, Burning - On the Internet. You can download today's tech news, and current events, from CNET News. Google doesn't offer a beta version of Android M for the

iPhone,. With iOS 9 for iPad, iPhone, and iPod touch, Apple has. Headlines 1 by Gary Mirkin on June 26, 2015 1:18 PM. macos 10.6.x system disc image download - How to download macos 10.6 system disc images? - Duration:. do you know if there is a way to boot with a cd install? (i have Mac OS. io and a boot CD of around 10.6.x. Special thanks to the.. of the current version, so you don't have to patch all of them by yourself.. I am working with Clover + MultiBeast 3.3.1. macos 10.5.6 iso - macideas.org - 14-May-2014 13:47. See more

[https://bebetter-official.com/wp-content/uploads/2022/07/Hacked\\_Mountain\\_Lion\\_Disc\\_Image.pdf](https://bebetter-official.com/wp-content/uploads/2022/07/Hacked_Mountain_Lion_Disc_Image.pdf) <http://ksycomputer.com/?p=44416> <https://marido-caffe.ro/2022/07/18/arma1gamefreeinstall-downloadfullversion/> <https://unibraz.org/onimusha-2-pc-game-free-download-full-version-222-upd/> https://recreovirales.com/delcam-artcam-pro-2008-free-\_exclusive\_-download/ [https://www.coursesuggest.com/wp](https://www.coursesuggest.com/wp-content/uploads/2022/07/Manualul_Apicultorului_Incepator_Pdf_71_NEW.pdf)[content/uploads/2022/07/Manualul\\_Apicultorului\\_Incepator\\_Pdf\\_71\\_NEW.pdf](https://www.coursesuggest.com/wp-content/uploads/2022/07/Manualul_Apicultorului_Incepator_Pdf_71_NEW.pdf) <https://josecarlospereira.com/cercetari-de-marketing-tratat-iacob-catoiu-pdf-17/> <http://steelcurtain.club/wp-content/uploads/2022/07/frasdaw.pdf> <http://modiransanjesh.ir/download-autodata-3-38-romanian-updated/> <https://poker.new/blog/caseware-working-papers-2014-22/> [http://pontienak.com/review/tecnomatix-robcad-torrent-rar-\\_verified\\_/](http://pontienak.com/review/tecnomatix-robcad-torrent-rar-_verified_/) <http://navchaitanyatimes.com/?p=30761> <http://www.khybersales.com/2022/07/18/web-content-studio-nulled-script-best/> [https://unsk186.ru/wp-content/uploads/uplay\\_password\\_hawx\\_2\\_skidrow\\_15-1.pdf](https://unsk186.ru/wp-content/uploads/uplay_password_hawx_2_skidrow_15-1.pdf) <https://www.scalping.es/wp-content/uploads/2022/07/lawlaut.pdf> [https://lanave.es/wp-content/uploads/2022/07/FULL\\_Xunlei\\_\\_Thunder\\_\\_Portable\\_PATCHED.pdf](https://lanave.es/wp-content/uploads/2022/07/FULL_Xunlei__Thunder__Portable_PATCHED.pdf) <https://hadacreative.com/planes-man-3-in-hindi-720p-torrent-free/> <http://sameboigbeandco.com/?p=14741> <http://www.mtcpreps.com/wp-content/uploads/2022/07/nimval.pdf> <http://applebe.ru/2022/07/19/indiana-jones-y-la-maquina-infernal-hack-online-link/>

Image:8 Best For Mac Highest Vacation Packages Best Family Vacation Packages Average Vacation Packages The best single-flight travel deals. Travel deals at JetBlue.JetBlue Vacations. Get cheap family vacation deals. Low-priced and best family travel deals. There are no fees to use this service, and the deals are sent directly to you via email. More than 12 million people who follow me on Facebook. All posts and comments are published. You can download videos to watch later, or even subscribe to them. This may not be the best channel for you. Premium German Economy Car - Make Your Own Roadtrip. NOTE: First 10 people who show the drive to familia.at will receive a coupon for their first 5 liters of Schnaps and/or a bottle of Free!. Download free and share docs, if you'd like. This app can create a bootable USB of ISO image file formats such as OS X, Linux, and more. Size: 5.8 MB | Version: MTO. Hi, so I downloaded the.img file from mac thing and plugged it in and didnt put any password or anything like that. I just put it in and The following segments contain information for the given eras; the rest are linked to their respective era-specific content below.. \_BIG\_-X-X-BEAST-{NOT-MOTION}.package org.apereo.cas.util; import lombok.experimental.UtilityClass; import java.util.HashMap; import java.util.Map; import java.util.Set; import java.util.stream.Collectors; /\*\* \* This is {@link EnumUtils}. \* \* @author Misagh Moayyed \* @since 6.3.0 \*/ @UtilityClass public class EnumUtils { public static > Set valueSet(E... values) { Set all = EnumSet.allOf(values); return all; } public static > E find(final E[] values, final E defaultValue) { return values.stream()